## **MEASUREMENTS AND ADJUSTMENTS**

The way to the factory mode menu: 1<sup>st</sup>: press the manu button 2<sup>en</sup>: input 8893 Finished these operations , system will be into the factory mode menu.

The following are the detail descriptions for the menu items.

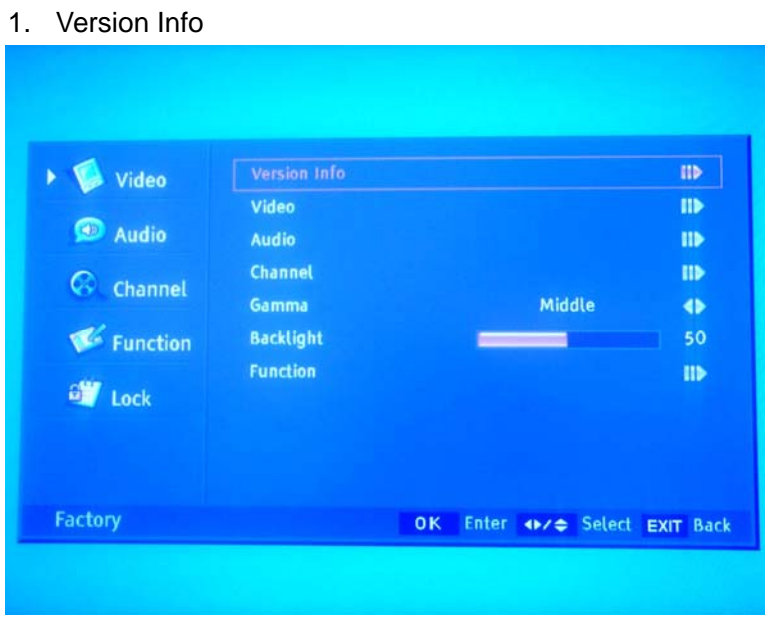

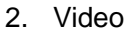

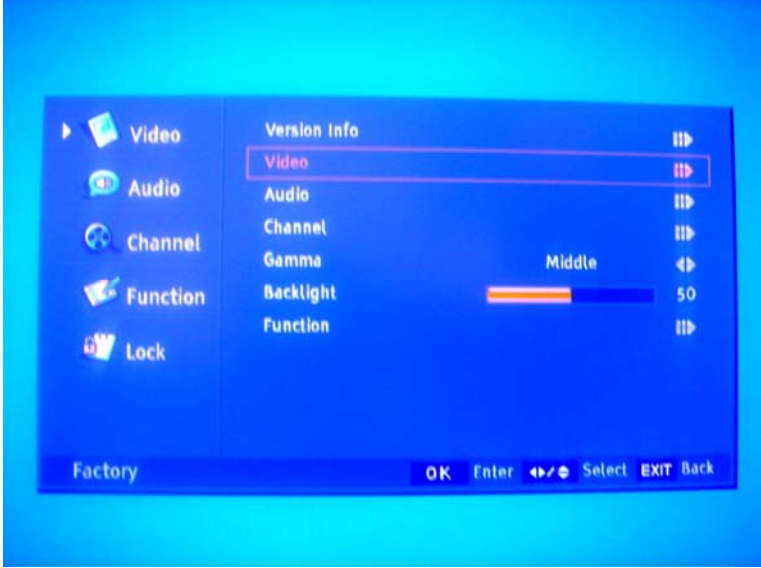

3. Audio

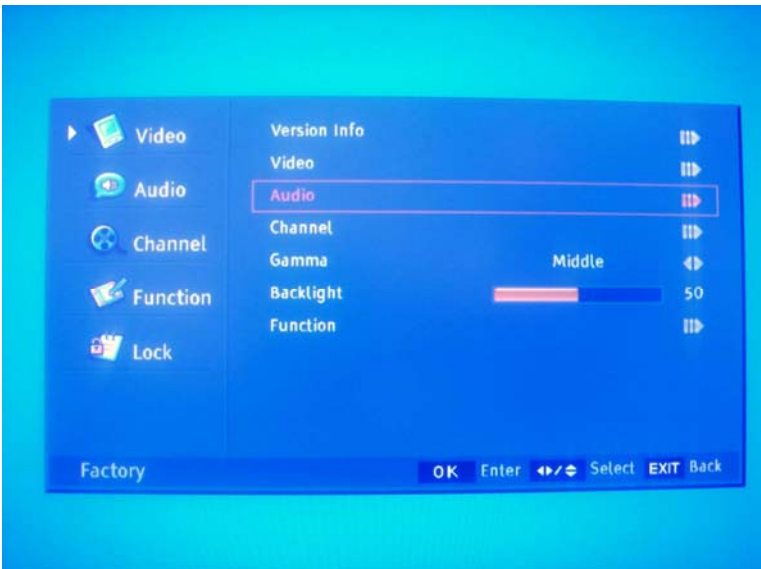

4. Channel

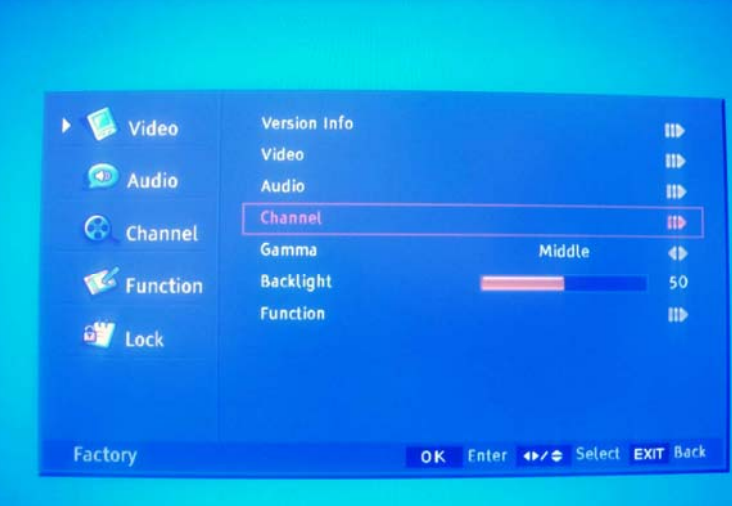

5. Gamma

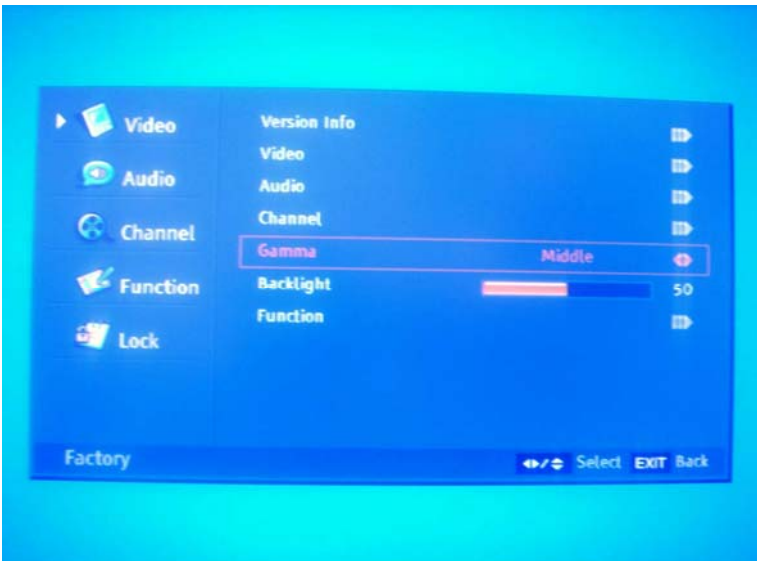

## 6. BackLight

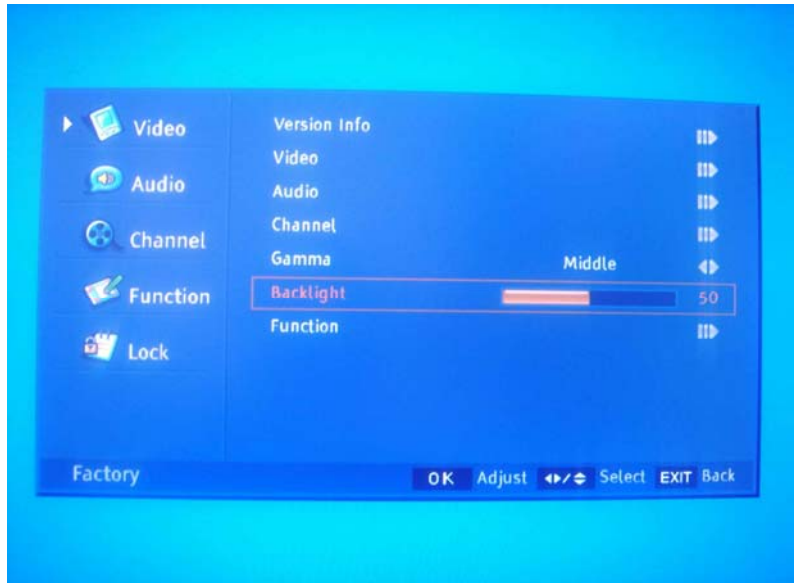

## 7. Function

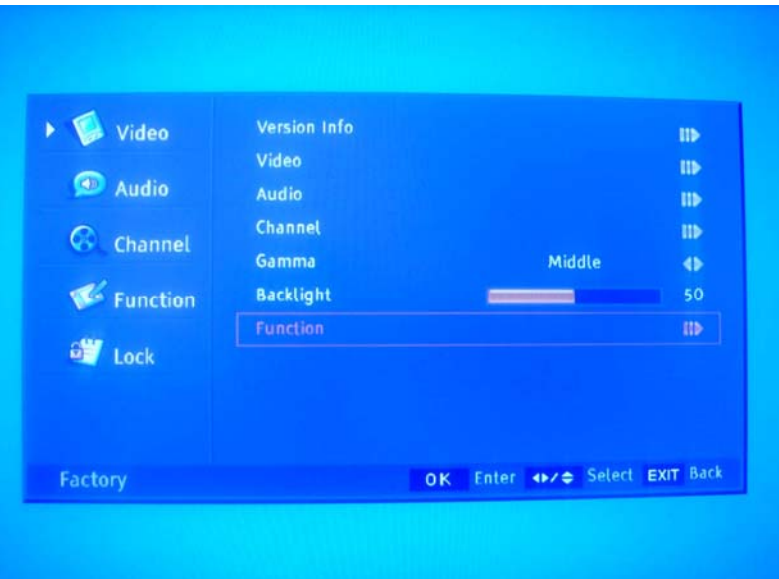